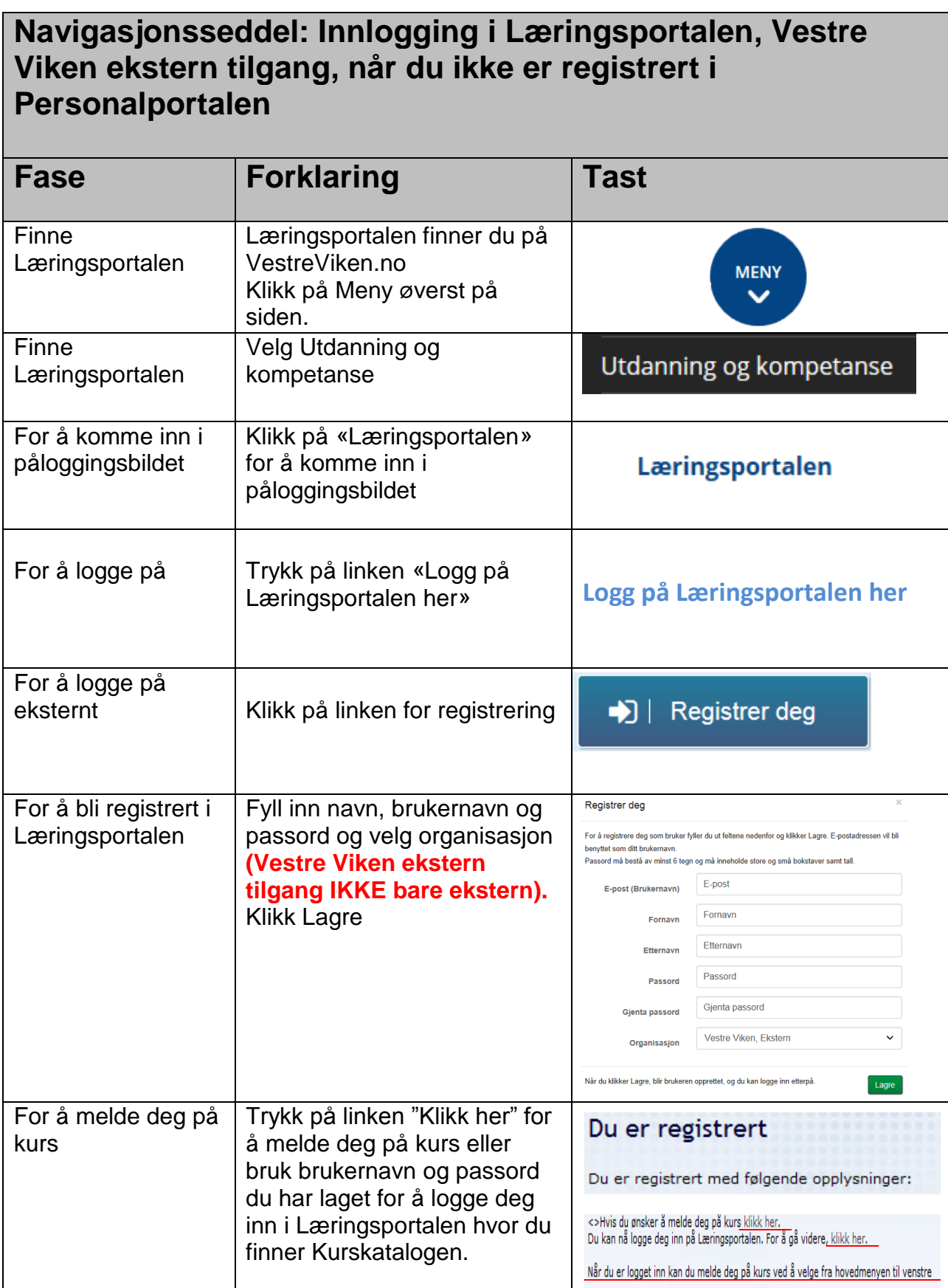

Navigasjonsseddel: Innlogging med Vester Viken, ekstern tilgang når du ikke er registrert i Personalportalen. OU - avd 2016